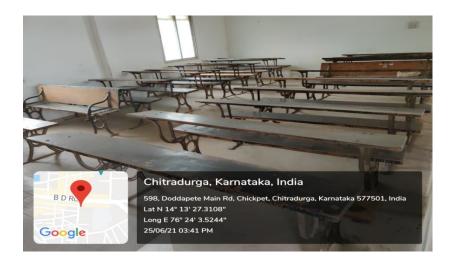

Figure 1 Class Room

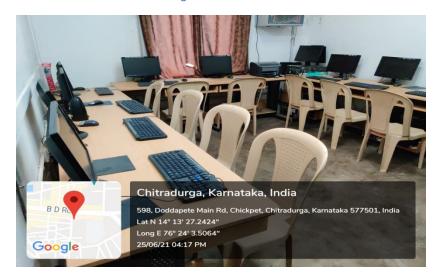

Figure 2 Computer Lab

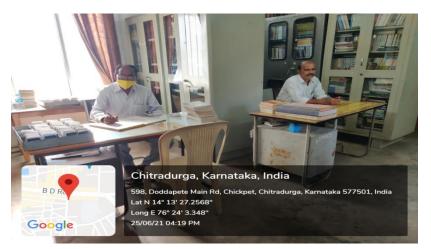

Figure 3 Library